# **criar uma aposta on line**

- 1. criar uma aposta on line
- 2. criar uma aposta on line :estrategias para apostas esportivas
- 3. criar uma aposta on line :libertadores 2024 oitavas

### **criar uma aposta on line**

#### Resumo:

**criar uma aposta on line : Inscreva-se em billrusso.com e ilumine seu caminho para a sorte! Ganhe um bônus exclusivo e comece a brilhar nas apostas!**  contente:

J na aposta intervalo final do jogo, essa uma nica aposta, com odds calculados a partir dos resultados no primeiro e segundo tempos do jogo. Em resumo, na chance dupla, o apostador vence tanto se o time vencer ou se o empate ocorrer.

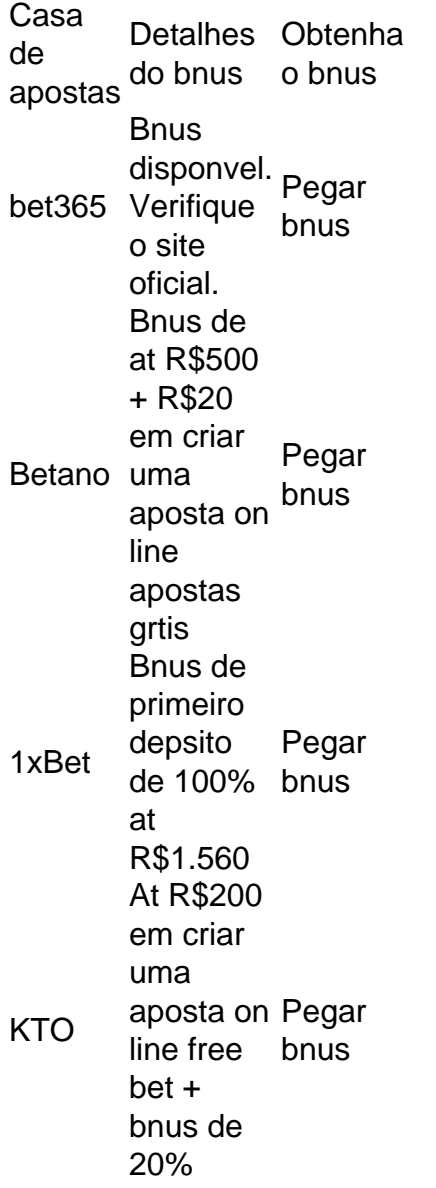

Basicamente, entre as possibilidades de ocorrncia no mercado de Intervalo e Resultado Final, est

a do jogo terminar empatado. Ou seja, voc vence a aposta se fizer um palpite neste evento.

J ouviu falar do Resultado Final SO na Betano e quer entender todos os detalhes por trs desse mercado? A sigla SO significa SuperOdds na Betano, por isso, na prtica, com esta opo voc consegue apostar com probabilidades ainda mais interessantes em criar uma aposta on line uma das casas mais confiveis do mercado.

#### [bet365il](https://www.dimen.com.br/bet365il-2024-08-04-id-9911.html)

Aposta em criar uma aposta on line "Menos de 3.5 Gols": Um Guia Completo

Apostar em criar uma aposta on line "Menos de 3.5 gols" é uma estratégia popular na qual os apostadores tem um equilíbrio confortável entre risco e recompensas potenciais. Este tipo de aposta cobre uma gama mais ampla de resultados, incluindo partidas com pontuação baixa, média ou moderadamente alta.

O significado de "Menos de 3.5 Gols"

Quando se aposta em criar uma aposta on line "Menos de 3.5 gols", isso significa que o resultado final da partida deve ser de no máximo 3 gols. Se a partida terminar com 0, 1, 2 ou 3 gols, a aposta será considerada vencedora. Caso a partida tenha 4 ou mais gols, a aposta será perdida.

Como Fazer uma Aposta "Menos de 3.5 Gols"

Para fazer uma aposta "Menos de 3.5 gols", basta localizar o mercado desejado e escolher a opção "Menos de 3.5 gols". Em seguida, selecione o valor desejado e acione a opção "Colocar aposta". Se criar uma aposta on line previsão estiver correta, você receberá um retorno financeiro baseado nas probabilidades pré-definidas.

Estratégias para Apostar "Menos de 3.5 Gols"

Para maximizar suas chances de ganhar com apostas "Menos de 3.5 gols", recomenda-se considerar os seguintes fatores:

Conheça bem a competição: É importante entender o histórico de gols das equipes envolvidas nas partidas.

Não concentre criar uma aposta on line lealdade em criar uma aposta on line um único time: Diversifique suas apostas entre diferentes times e ligas.

Faça apostas bem informadas: Analise as estatísticas e as probabilidades antes de apostar. Considerações Finais

Apostar em criar uma aposta on line "Menos de 3.5 gols" pode ser uma estratégia lucrativa se for feita de maneira responsável e bem informada. É importante lembrar que as casas de apostas podem considerar ou não os gols de pênaltis, portanto é fundamental ler atentamente os termos e condições antes de realizar suas apostas.

Perguntas Frequentes

O que significa "Menos de 3.5 gols"?

Significa que o número total de gols marcados na partida deve ser inferior a 3.5.

É possível fazer apostas de "Menos de 3.5 gols" em criar uma aposta on line qualquer partida? Sim, mas é importante analisar o histórico de gols das equipes envolvidas antes de apostar. As casas de apostas consideram gols de pênaltis em criar uma aposta on line apostas de "Menos de 3.5 gols"?

Isso pode variar de acordo com a casa de apostas, é preciso ler atentamente os termos e condições.

### **criar uma aposta on line :estrategias para apostas esportivas**

# **Como apostar no Betfair em criar uma aposta on line países restritos – Guia para brasileiros**

Com a popularidade dos jogos esportivos e dos sites de apostas online em criar uma aposta on line todo o mundo, muitos brasileiros também estão se interessando em criar uma aposta on line apostar online. No entanto, alguns sites de probabilidades como o Betfair podem estar restritos em criar uma aposta on line alguns países, incluindo o Brasil. Neste artigo, mostraremos a você como acessar o BetFair em criar uma aposta on line países restritos e como fazer depósitos com sucesso.

#### **Como acessar o Betfair em criar uma aposta on line países restritos**

Para aCESSAR o Betfair em criar uma aposta on line países restritos como o Brasil, você pode usar um serviço de VPN (Virtual Private Network). A VPN pode alterar seu endereço IP e localização, permitindo-lhe acessar o BetFair Exchange como se você estivesse em criar uma aposta on line um local permitido. Existem vários serviços de VNP disponíveis, então você pode escolher o que melhor lhe convier.

### **Como fazer depósitos no Betfair em criar uma aposta on line países restritos**

Se o seu depósito de cartão estiver sendo recusado, é porque o emissor do cartão está negando permissão para retirar fundos da criar uma aposta on line conta de cartão/bancária. Se você receber a mensagem "transação recusada, por favor, fale com o emisor da criar uma aposta on line cartão", então o seu banco recusou a transação.

Se isso acontecer, aqui estão algumas dicas para ajudá-lo:

- Tente usar outro cartão ou meio de pagamento.
- Verifique se há erros no número do cartão, data de validade ou código de segurança.
- Fale com o seu banco e pergunte se há algum problema com criar uma aposta on line conta ou se eles bloquearam o pagamento para sites de apostas.

Se nenhuma delas funcionar, tente entrar em criar uma aposta on line contato com o suporte do Betfair para obter assistência adicional.

# **Conclusão**

Apesar de ter alguns países restritos, é possível ainda acessar e fazer apostas no Betfair usando uma VPN. Para fazer depósitos com sucesso, verifique se seus dados de pagamento estão corretos e se o seu banco não está bloqueando os pagamentos para sites de apostas. Se nada disso funcionar, entre em criar uma aposta on line contato com o suporte do Betfayr para obter ajuda adicional.

Observe que em criar uma aposta on line todo o artigo nós utilizamos o Real Brasileiro nos exemplos monetários. E claro, todas as instruções são em criar uma aposta on line português. A Blaze apostas é uma das mais populares e tradicionais apostas emotivas do Brasil. Embora não haja um tempo exato para a existência dela, está sabido que ela tem suas razões de vida no país da guerra à década 1970 (em inglês).

Aposta surgiu como uma forma de entretenimento para os lares ricos que quem quer saber ganhar jantar às custas dos outro. Com o passar do tempo, ela se popularizou em todo O País e a rasgada das primeiras fontes da renda Para muitas pessoas pesadas...

No sentido, é importante notar que a Blaze apostas não está uma atividade legal em todo o Brasil. Embora haja algumas cidades quem permissem à prática da aposta a maioria das Cidades um profissional; pelas leis federais qual reguladoram como apóstas solidária no país (pdf). Apostas aposta no Brasil

aposta esportiva é uma atividade que envolve a previsão do resultado de um momento esportivo, com apostas financeiras em jogo. No Brasil aposta dedicada pelas leis federais - Que permitem à prática da postagem nas cidades específicas

### **criar uma aposta on line :libertadores 2024 oitavas**

# **Comunicado de Imprensa: A China Continua Firme criar uma aposta on line Sua Posição Sobre a Questão do Taiwan**

Em uma coletiva de imprensa realizada na quarta-feira, o porta-voz do Ministério das Relações Exteriores da China, Lin Jian, reiterou a posição da China sobre a questão do Taiwan, independentemente das ações ou declarações das autoridades de Taiwan lideradas por Lai Ching-te.

### **A Inabalável Base Jurídica da Resolução 2758 da AGNU**

Lin afirmou que a base jurídica da Resolução 2758 da Assembleia Geral das Nações Unidas (AGNU), que estabelece que ambos os lados do Estreito de Taiwan pertencem a uma única e mesma China, não pode ser abalada. Além disso, a tendência histórica de reunificação da China é imparável e nada pode alterar esse fato.

### **A Província de Taiwan é uma Parte Inalienável do Território da China**

#### **Princípio Descrição**

Uma Só China Existe apenas uma China no mundo, e Taiwan é uma parte inalienável do território da C Representação A Resolução 2758 da AGNU resolveu de uma vez por todas a questão da representaçã nas Nações Unidas toda a China, incluindo Taiwan, nas Nações Unidas, impedindo "duas Chinas" ou "uma China, uma Taiwan".

Princípio de Uma Só China internacionais e um consenso predominante na comunidade internacional. O princípio de Uma Só China é uma norma universalmente reconhecida nas relações

O porta-voz enfatizou que o princípio de Uma Só China é claramente estabelecido na Resolução 2758 da AGNU, nas práticas da ONU e criar uma aposta on line seus documentos oficiais, onde Taiwan é chamada de "Taiwan, província da China". Além disso, o Escritório de Assuntos Jurídicos do Secretariado da ONU declarou que "Taiwan" é uma província da China sem status separado e que as "autoridades" criar uma aposta on line "Taipei" não são consideradas como desfrutando de qualquer forma de status de governo.

#### **A Participação de Taiwan criar uma aposta on line Organizações Internacionais**

O porta-voz afirmou que a participação de Taiwan criar uma aposta on line atividades de organizações internacionais deve e só pode ser tratada de acordo com o princípio de Uma Só China. Qualquer tentativa de interpretar esse princípio de maneira diferente ou buscar "participação internacional" será infrutífera.

#### **A Busca da Agenda Separatista da 'Independência de Taiwan' é um Beco Sem Saída**

Lin concluiu criar uma aposta on line declaração dizendo que o princípio de Uma Só China é inabalável, a tendência da China de realizar a reunificação completa é imparável, e a busca da agenda separatista da "independência de Taiwan" só levará a um beco sem saída.

Subject: criar uma aposta on line Keywords: criar uma aposta on line Update: 2024/8/4 9:08:47